$LI$ **BERTA** di PIACENZA

Quotidiano Data

## Scuola, speranza per i precari La Corte di giustizia europea accoglie i ricorsi sulle assunzioni

ROMA - Se la notizia che nel "pacchetto scuola" a cui sta lavorando il Governo ci sarebbe la proposta di affidare le supplenze brevi agli insegnanti in organico di ruolo allarma i sindacati, certamente li rincuora la presa di posizione dell'avvocato generale della Corte di giustizia europea che ha spezzato una lancia a favore dei precari della scuola. Maciej Szpunar ha, infatti, dato piena accoglienza alle ragioni di migliaia di docenti e Ata ricorrenti che chiedono di essere assunti sulla base di un'anzianità di servizio superiore ai tre anni, come già previsto da una direttiva Ue (1999/70) che impone agli

stati membri l'adozione di misudei contratti a termine.

Il giudizio di merito è atteso cati già sentono profumo di vittoria. «Le conclusioni di Szpunar, depositate a Lussemburgo, sono fondamentali - spiega l'avvocato Tommaso De Grandis, legale rappresentante del sindacare sia perché hanno un peso imquesto punto, potrà finalmente qualche settimana».

«Il governo non ha più alibi re preventive per evitare l'abuso commenta il segretario generale della Flc-Cgil, Mimmo Pantaleo

- per rinviare o centellinare le verso fine settembre, ma i sinda- immissioni in ruolo su tutti posti disponibili della scuola».

«Emerge chiaramente l'abuso commesso dallo Stato italiano nell'utilizzo di tali contratti al fine di sopperire a esigenze permanenti del settore scolato Gilda nel procedimento - sia stico e in violazione delle norperché straordinariamente chia- mative europee, così come viene messa in risalto - commenportante per la decisione della ta il sindacalista - la circostan-III sezione della Corte che, a za che la normativa italiana applicata al settore scolastico non decidere, presumibilmente tra limita né la stipulazione né tantomeno il rinnovo dei con-

tratti a termine per il conferimento delle supplenze».

19-07-2014

6  $\overline{1}$ 

Per l'Anief, tra i primi a ricorrere, oltre quattro anni fa, alla Corte di Giustizia europea, potrebbe dunque «avere i giorni contati lo stato di precarietà dei 140 mila supplenti della scuola italiana».

«L'ultima parola - osserva Marcello Pacifico, presidente del sindacato - spetterà in autunno alla Corte europea, ma lo Stato farebbe bene a prepararsi. Anche perchè i giudici del lavoro non potranno opporsi. E in caso di ulteriori rimandi condannerebbero i contribuenti a pagare multe salatissime: fino a 4 miliardi di euro».

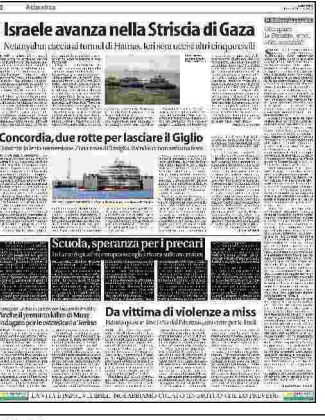